# ПРЕДСТАВЛЕНИЕ ГРАФИЧЕСКОЙ ИНФОРМАЦИИ

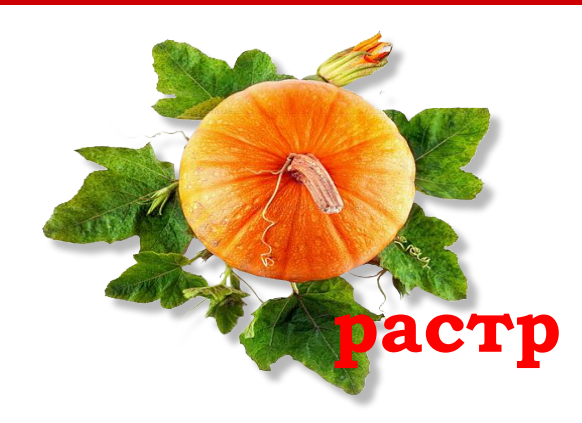

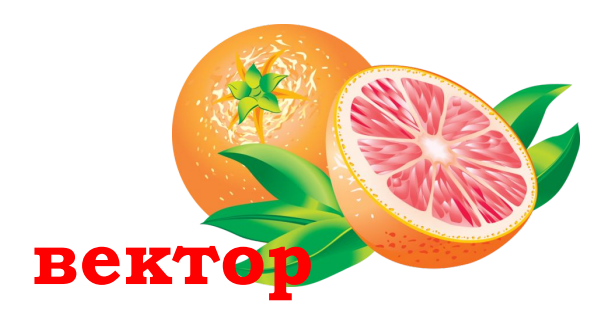

01.11.2016

Информатика

### ПРЕДСТАВЛЕНИЕ ГРАФИЧЕСКОЙ ИНФОРМАЦИИ

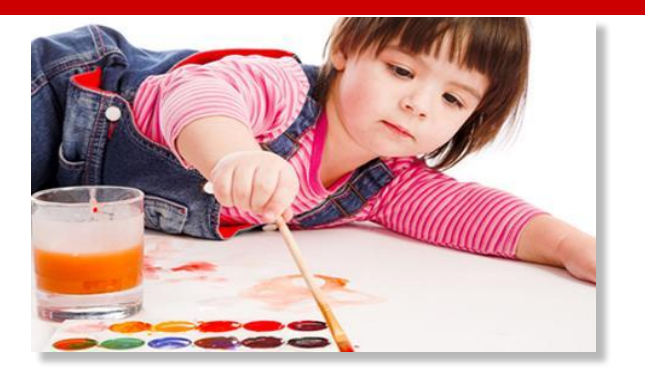

Любые естественные сигналы, носители зрительной информации – являются аналоговыми и неограниченны в пространстве и времени.

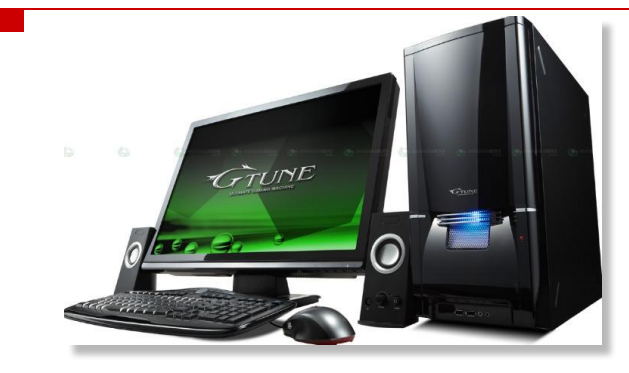

Компьютер может обрабатывать и хранить только ограниченный объем информации в цифровой форме.

Для преобразования «естественной» информации в цифровую форму ее подвергают

*ДИǿКǾЕȀИЗАЦИИ ► КВАНȀОВАНИЮ ► КОДИǾОВАНИЮ*

### ПРЕДСТАВЛЕНИЕ ГРАФИЧЕСКОЙ ИНФОРМАЦИИ

Процесс превращения непрерывного сигнала в цифровой код называется аналого-цифровым преобразованием.

Этапы этого процесса:

*►***дискретизация**, когда непрерывный сигнал заменяется последовательностью значений через равные промежутки;

*►***квантование**, когда величина каждого отсчёта заменяется округлённым значением ближайшего уровня;

*►***кодирование**, когда каждому значению уровней квантования присваиваются их порядковые номера в двоичном виде.

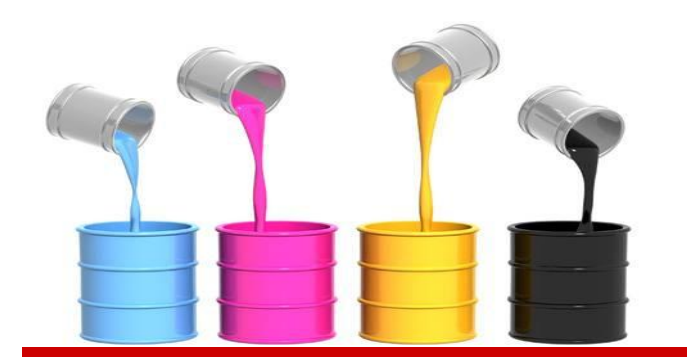

Цветовая модель – это способ описания цвета с помощью количественных (числовых) характеристик.

Наиболее часто в компьютерной графике используются следующие цветовые модели:

> RGB - аппаратно-ориентированная модель, используемая в мониторах.

CMYK - аппаратно-ориентированная модель, используемая в принтерах, полиграфии.

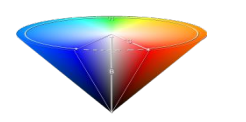

 HSB - модель, ориентированная на человека и обеспечивающая возможность явного задания требуемого цвета.

Конструирование цвета в графическом редакторе с использованием различных цветовых моделей.

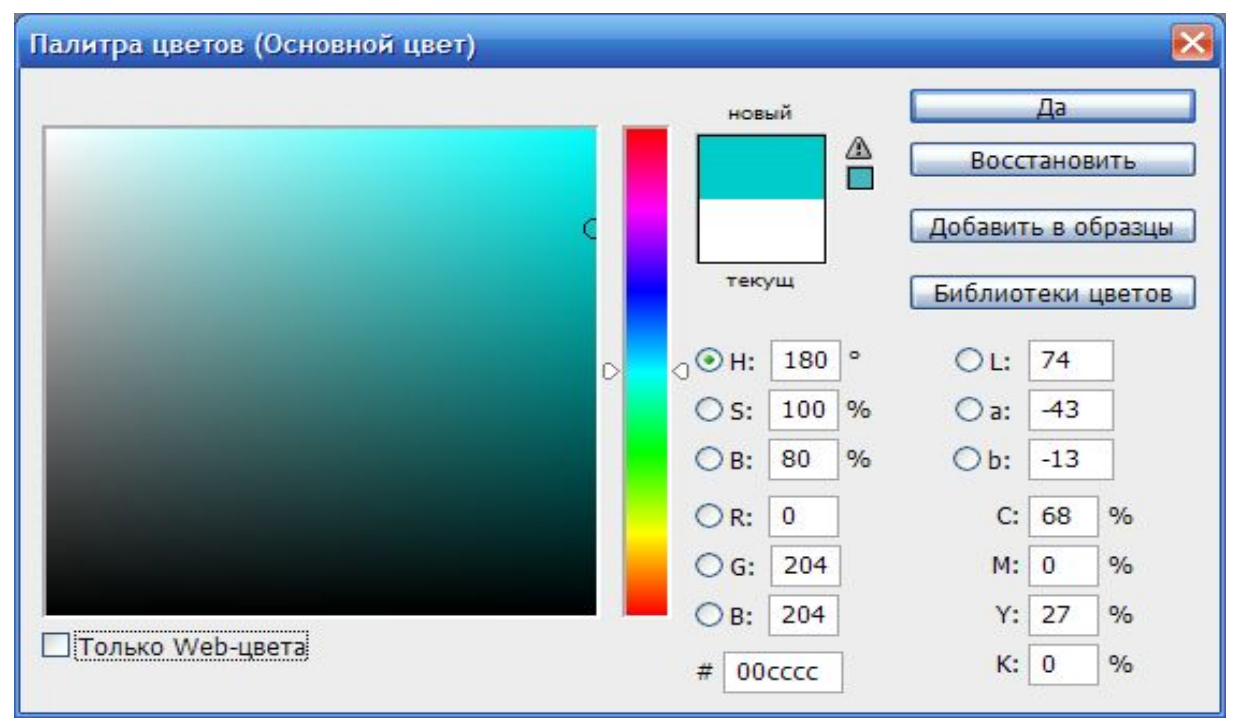

01.11.2016

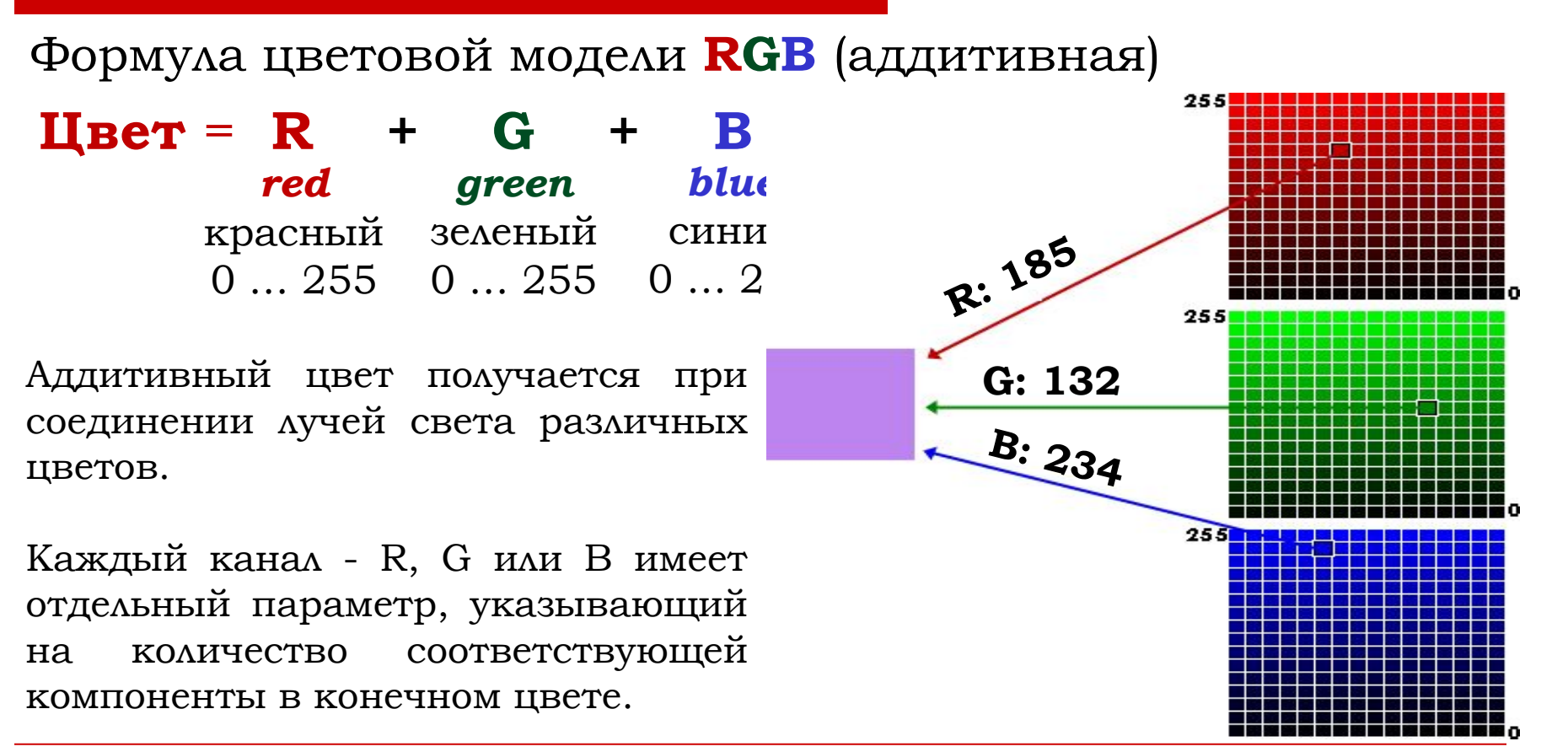

Формула цветовой модели **CMYK** (субтрактивная)

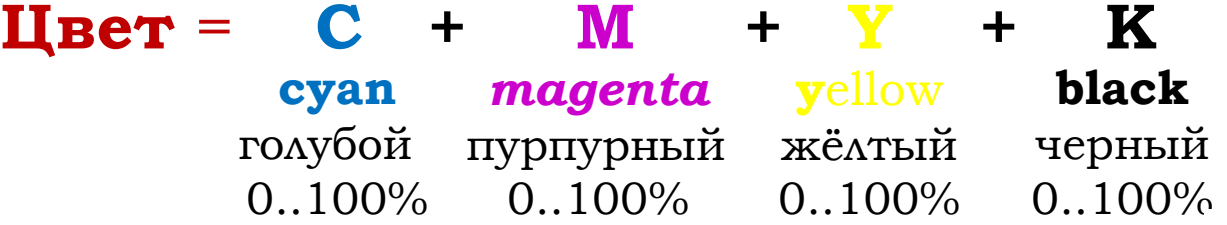

Субтрактивный цвет получается, вычитанием других цветов из общего луча света.

Каждое из чисел, определяющее цвет в CMYK, представляет собой процент краски данного цвета, составляющей цветовую комбинацию.

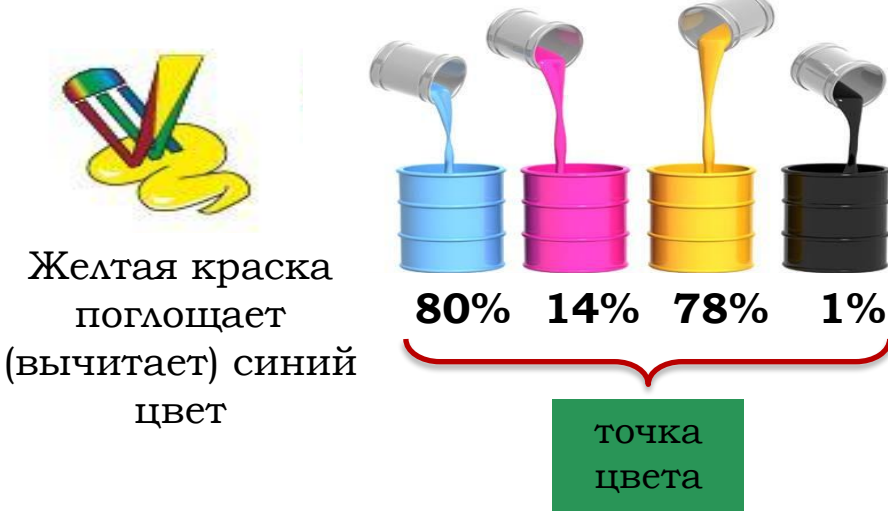

Формула цветовой модели **HSB**

**hue** оттенок насыщенность  $0.360^{\circ}$ **brightness saturation** яркость 0..100% 0..100%  $$ 

> H: 180 S: 100 B: 80

Оттенок – цвет дуги на радуге. Насыщенность – содержание в цвете серой примеси.

Яркость – интенсивность, с которой излучается цвет.

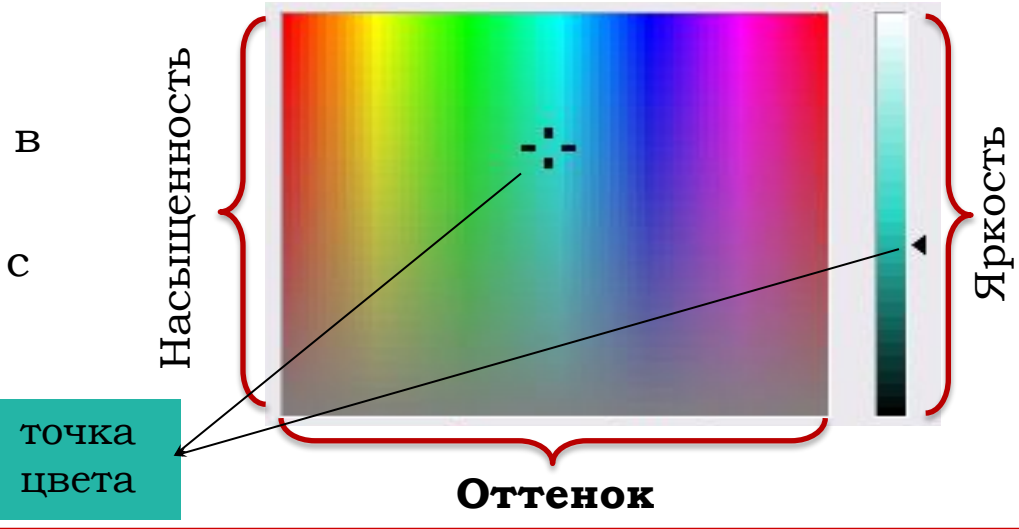

Количество цветов вычисляется по формуле:

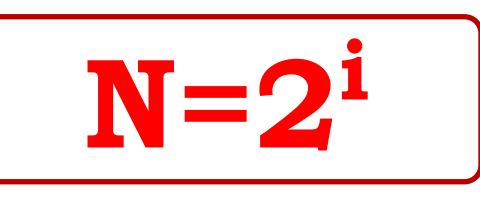

- **N** количество цветов
	- **i**  глубина цвета количество бит, отве
		- денных для хранения цвета одной

точки

| Цветовой режим    | Глубина цвета <b>і</b> , бит | Количество цветов <b>N</b> |
|-------------------|------------------------------|----------------------------|
| 8-битный          |                              | $12^8 = 256$               |
| <b>High Color</b> | 16                           | $2^{16}$ = 65 536          |
| <b>True Color</b> | 24                           | $2^{24}$ = 16 777 216256   |

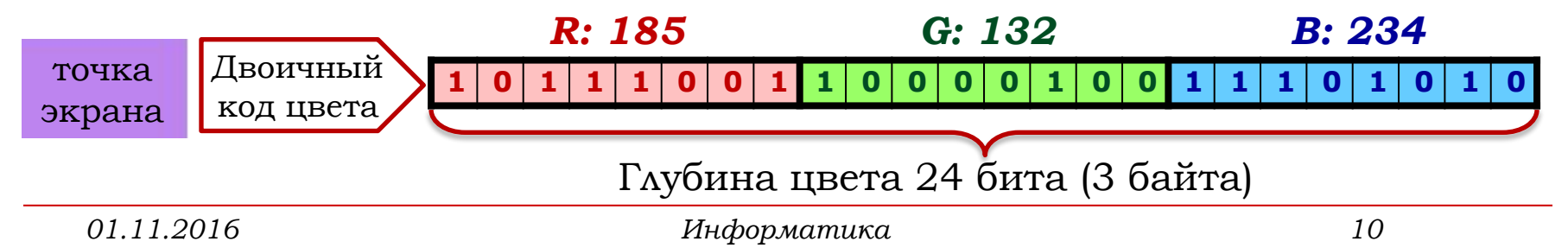

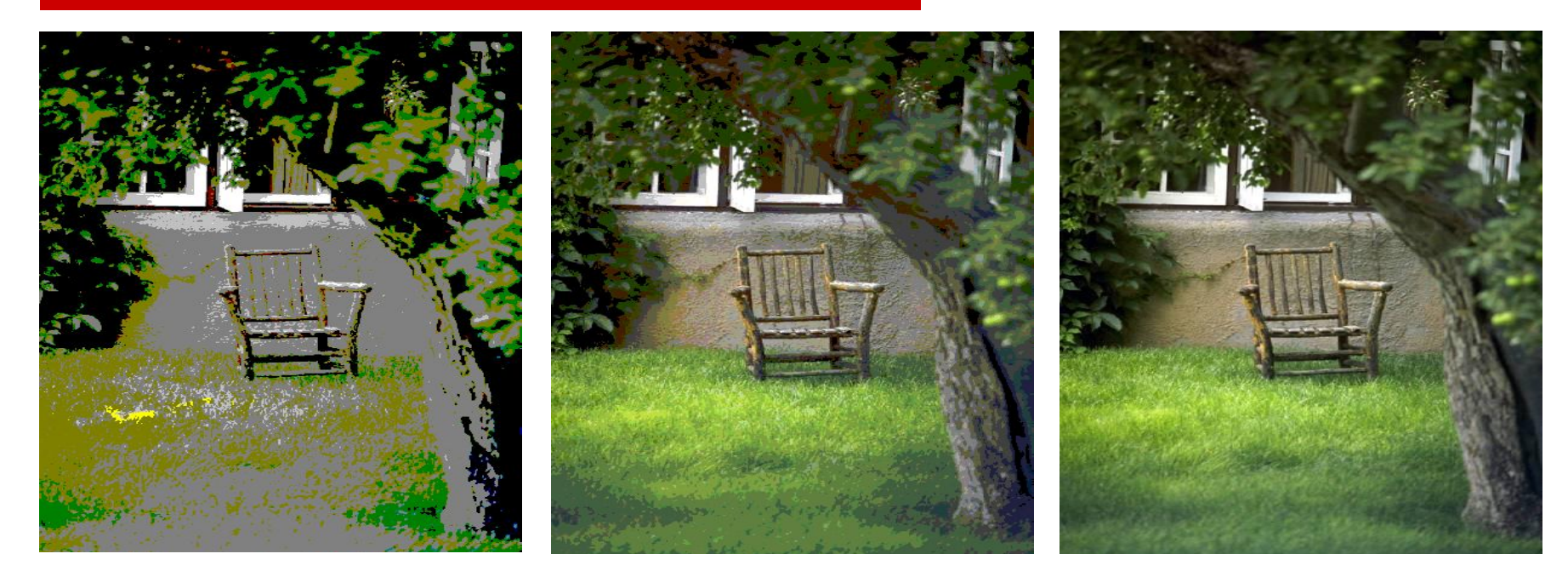

### 4-битное изображение

8-битное изображение

24-битное изображение

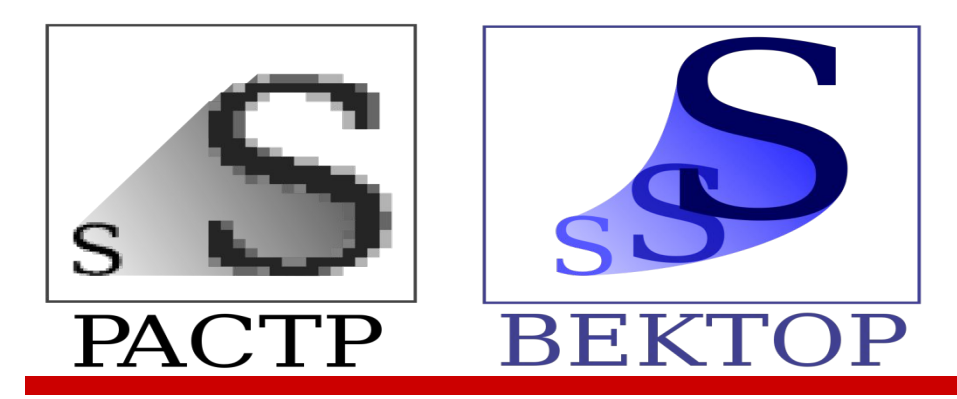

# ПРЕДСТАВЛЕНИЕ ГРАФИЧЕСКОЙ ИНФОРМАЦИИ

## КОДИРОВАНИЕ ГРАФИЧЕСКОЙ ИНФОРМАЦИИ

Основные виды представления графической информации:

• Растровая графика (базовый элемент – точка)

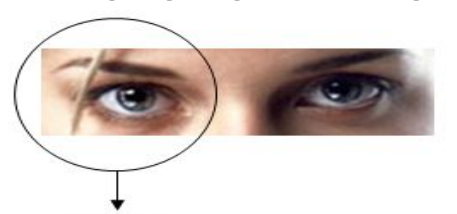

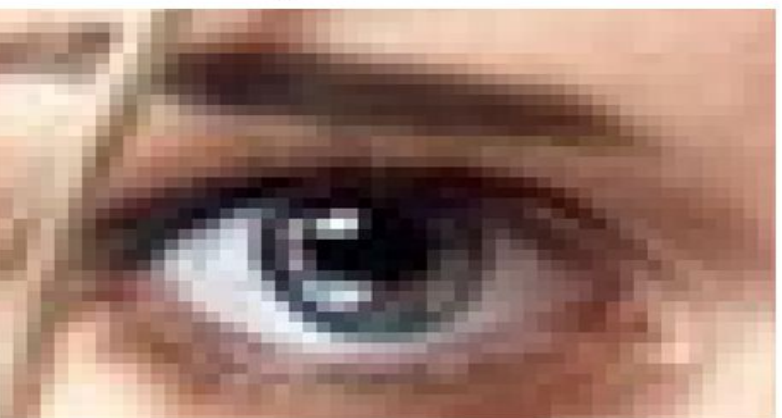

• Векторная графика (базовый элемент – линия)

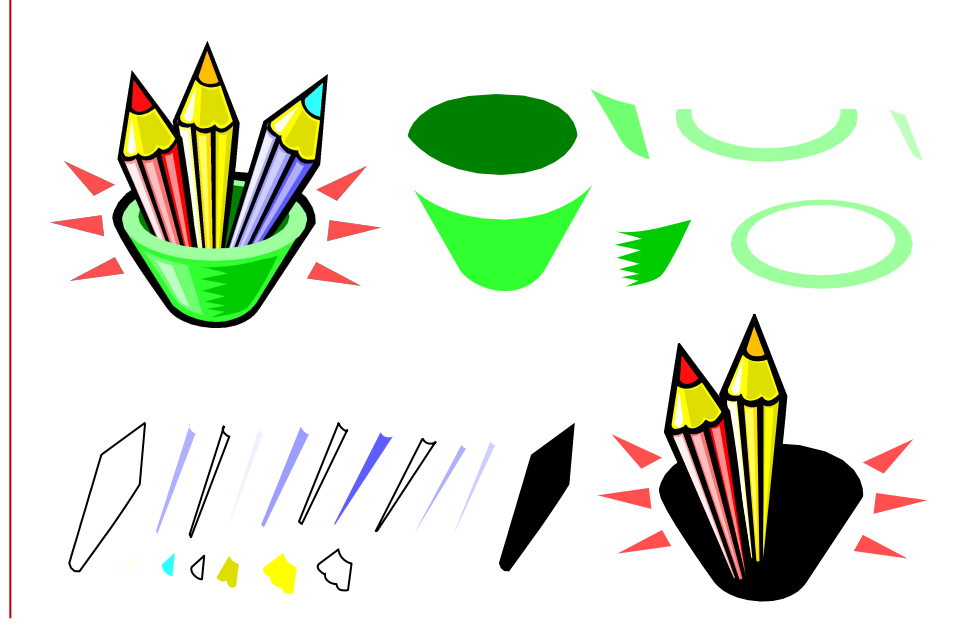

## КОДИРОВАНИЕ ГРАФИЧЕСКОЙ ИНФОРМАЦИИ

Этапы преобразования «естественной» информации в цифровую форму для растровой и векторной графики:

### *ДИǿКǾЕȀИЗАЦИЯ ► КВАНȀОВАНИЕ ► КОДИǾОВАНИЕ*

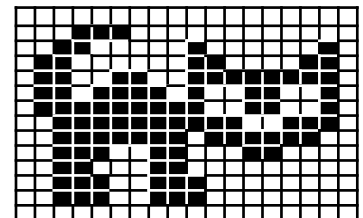

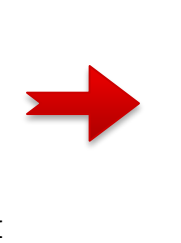

Наложение пиксельной

сетки

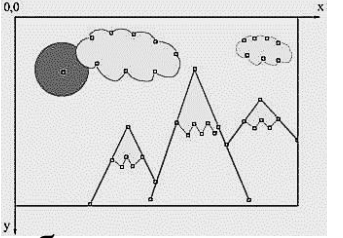

Разбиение на отрезки кривых

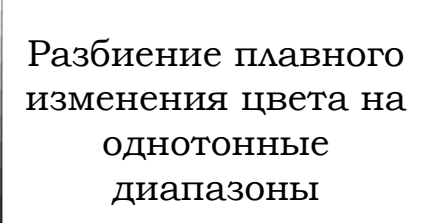

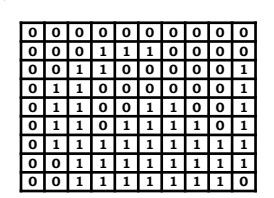

Получение двоичного

кода цветов

Определяют числовые значения параметров отрезков кривых: координаты узловых точек, радиусы кривизны и т.д.

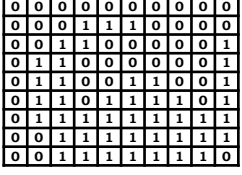

Получение двоичного кода буквенночисловых данных

### РАСТРОВОЕ ИЗОБРАЖЕНИЕ

Растровое изображение - это способ представления изображения в виде совокупности отдельных точек (пикселей) различных цветов или оттенков.

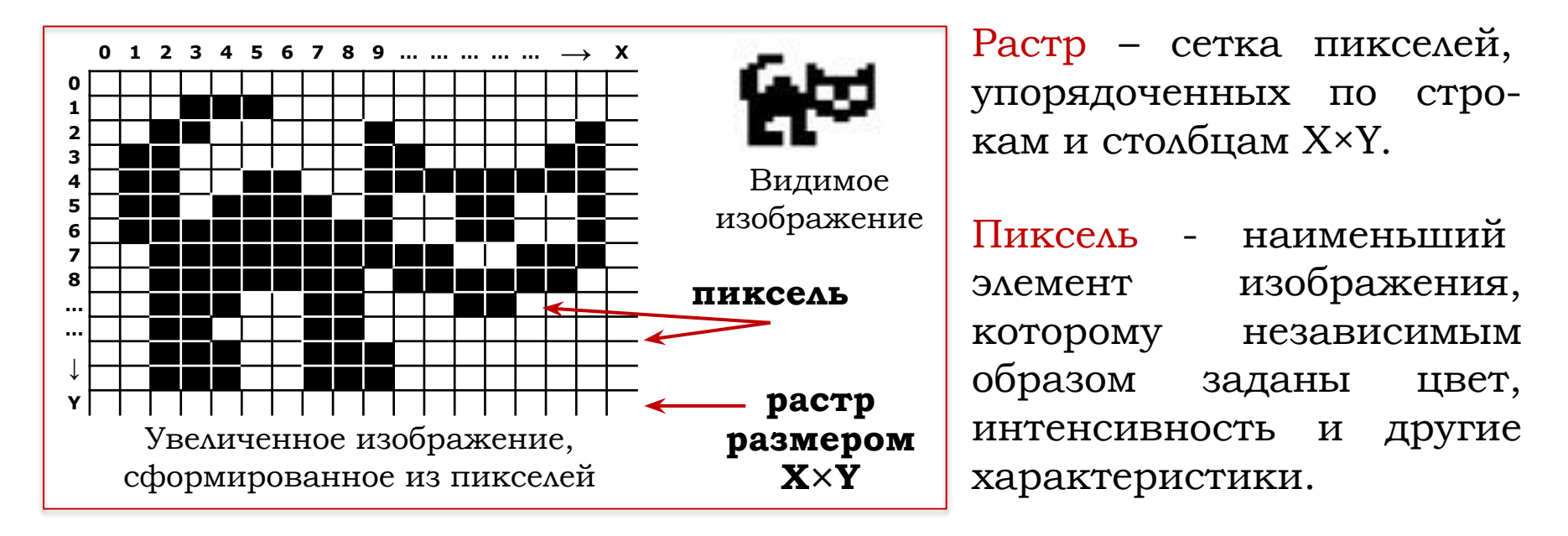

### РАСТРОВОЕ ИЗОБРАЖЕНИЕ

Представление растрового изображения в памяти компьютера - это массив кодов цветов всех пикселей изображения.

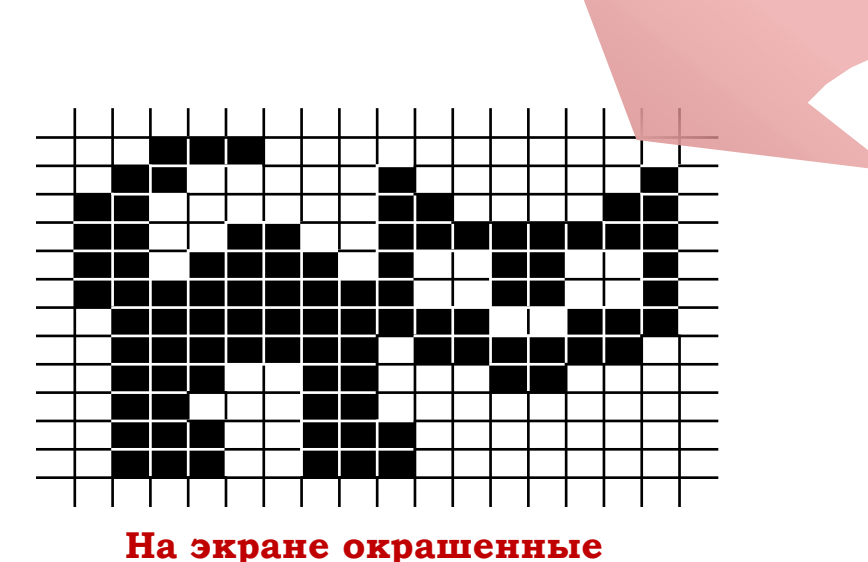

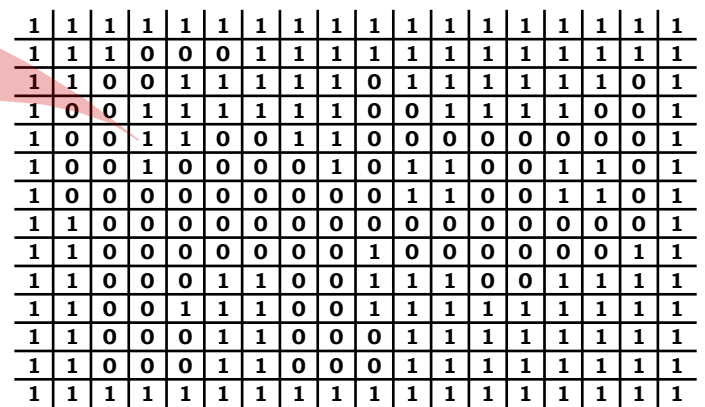

**ǰ памяти таблица двоичных кодов цветов пикселей рисунка** 

**DZлубина цвета i = 1 бит**

- **1 белый цвет**
- **0 чёрный цвет**

**пиксели рисунка**

### РАСТРОВОЕ ИЗОБРАЖЕНИЕ

Количество (объем) графической информации при растровом кодировании рассчитывается по формуле:

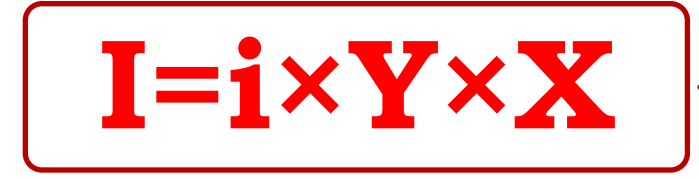

- **I** количество информации, бит **i** – глубина цвета, бит
- **X** количество точек по горизонтали
- **Y** количество точек по вертикали

Дано изображение 800×600 пикселей, глубина цвета 24 бита на точку. Каков объём изображения в Кбайтах? **Решение.** 

1) Сколько точек в изображении?

800×600=480 000 пикселей

2) Объем информации в Кбайтах?

480 000×24/8/1024=1406,25 Кбайт

#### **Ǽтвет: 1406,25 Ǹбайт**

### БЕКТОРНОЕ ИЗОБРАЖЕНИЕ

Векторное изображение представляет собой совокупность графических примитивов – элементарных отрезков кривых, параметры которых (координаты узловых точек, радиус кривизны и пр.) определяются в виде набора чисел.

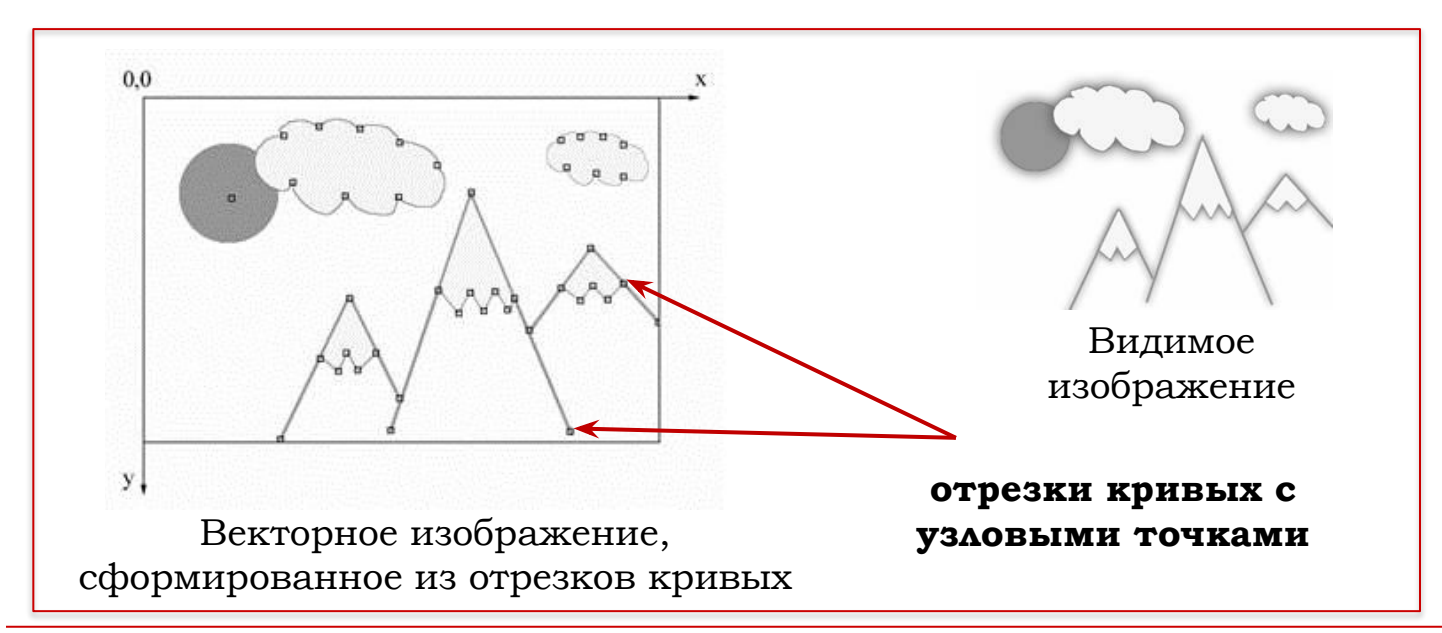

### БЕКТОРНОЕ ИЗОБРАЖЕНИЕ

Представление векторного изображения в памяти компьютера – математическое описание составляющих его примитивов.

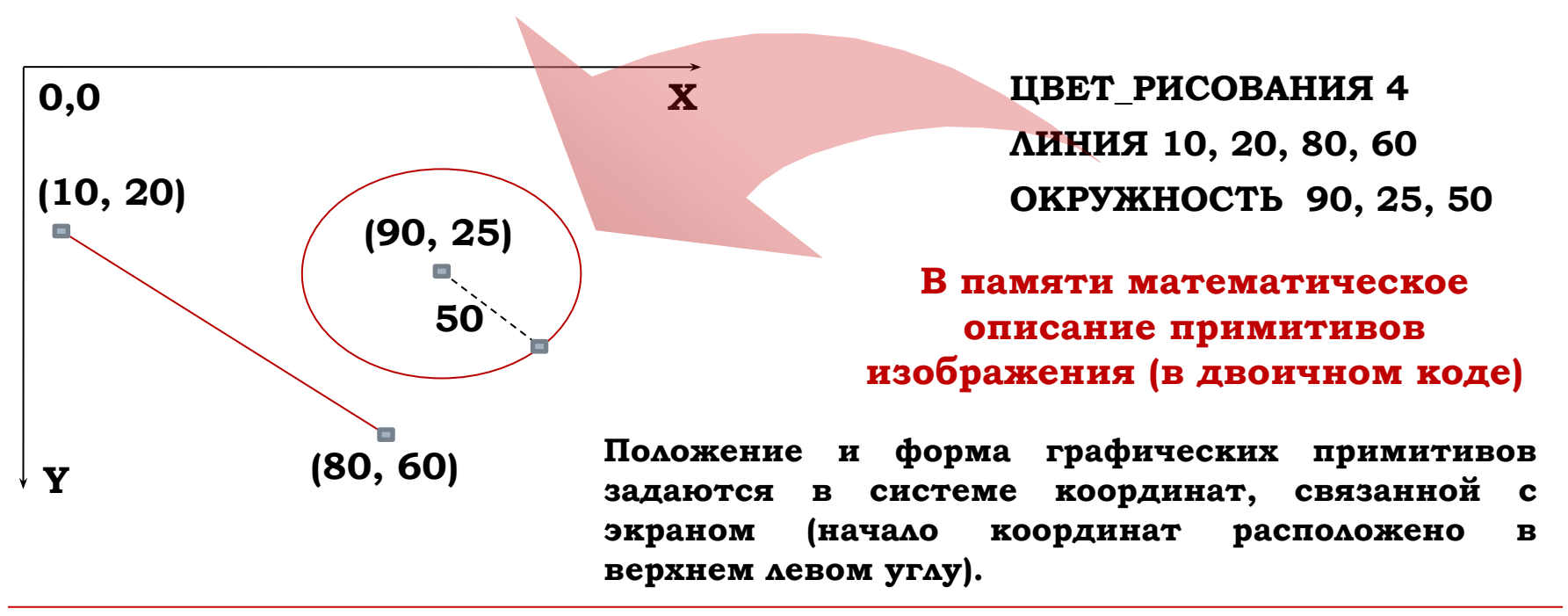

## СПАСИБО ЗА ВНИМАНИЕ!

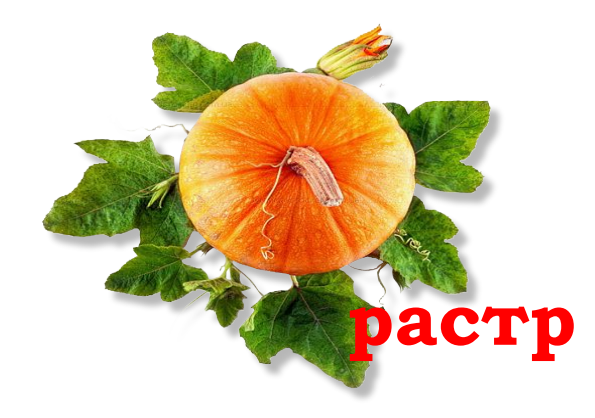

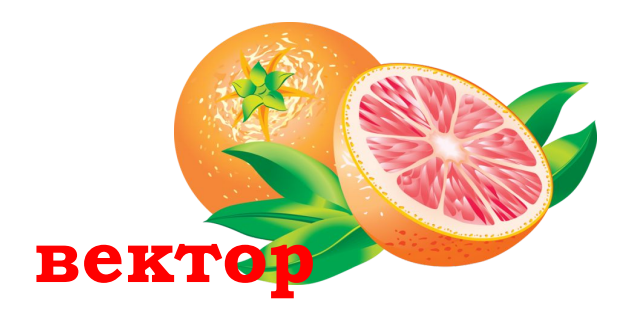

01.11.2016

Информатика